## NOTE-TAKER APPLICATION

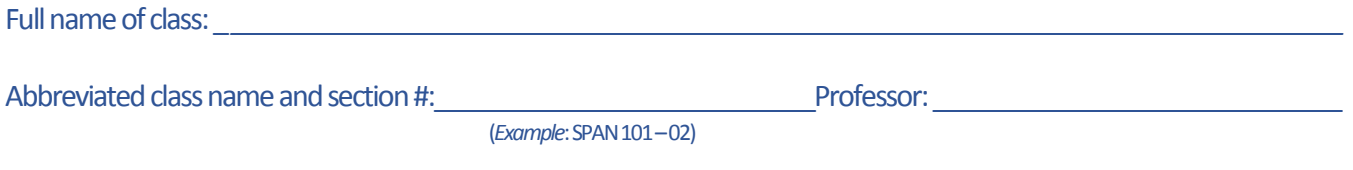

NOTE: IF MORE THAN ONE NOTE-TAKER APPLIES *(THANK YOU!);* WE REGRET THAT WE CAN ONLY HAVE ONE PER **CLASS** 

## **Note-Taker Requirements**:

- $\checkmark$  Attend every class
- $\checkmark$  Take thorough, legible notes that capture the essential information presented in class (show your professor your notes to verify / get feedback on your notes)
- $\checkmark$  Commit to scanning and uploading your notes within 24 hours after each class.
- $\checkmark$  Approved GPA (if multiple applications are received)
- $\checkmark$  Follow the guidelines provided by ADS for how to make your notes reader-friendly and easily accessed.
- $\checkmark$  Maintain strict confidentiality regarding the identity of the recipient(s) of your notes, if known.

**In Return**: Those note-takers who scan and upload their class notes over the course of the semester will be given the option to receive either a confirmation of volunteer service to support students with disabilities or a gift certificate to the Bookstore / Devil's Den. The amount of the gift certificate will be calculated based on your number of "on-time" uploads. To be "on-time," uploads must occur within 24 hours of the class meeting.

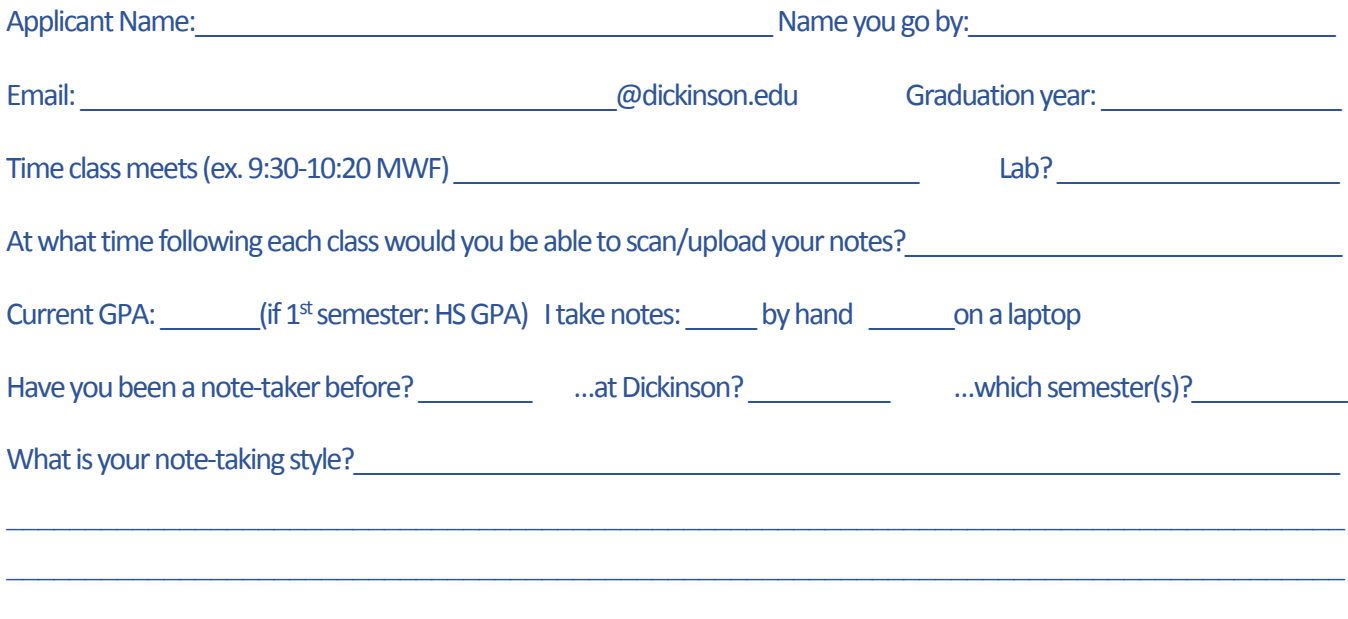

## FACULTY: PLEASE KEEP THIS APPLICATION FOR YOUR RECORDS

Once you have identified a class note-taker, go to your student roster in CLIQ and select "Assign as a Notetaker" from the drop-down menu beside the student's name. This will automatically generate a notification to ADS, and we'll then provide guidance to the note-taker. Once you've set them up in CLIQ, you're all set!

QUESTIONS? GO TO [www.dickinson.edu/ADS-Faculty](http://www.dickinson.edu/ADS-Faculty) OR EMAIL [notes@dickinson.edu](mailto:Notes@dickinson.edu) THANK YOU!